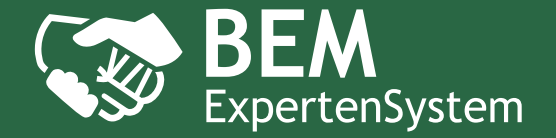

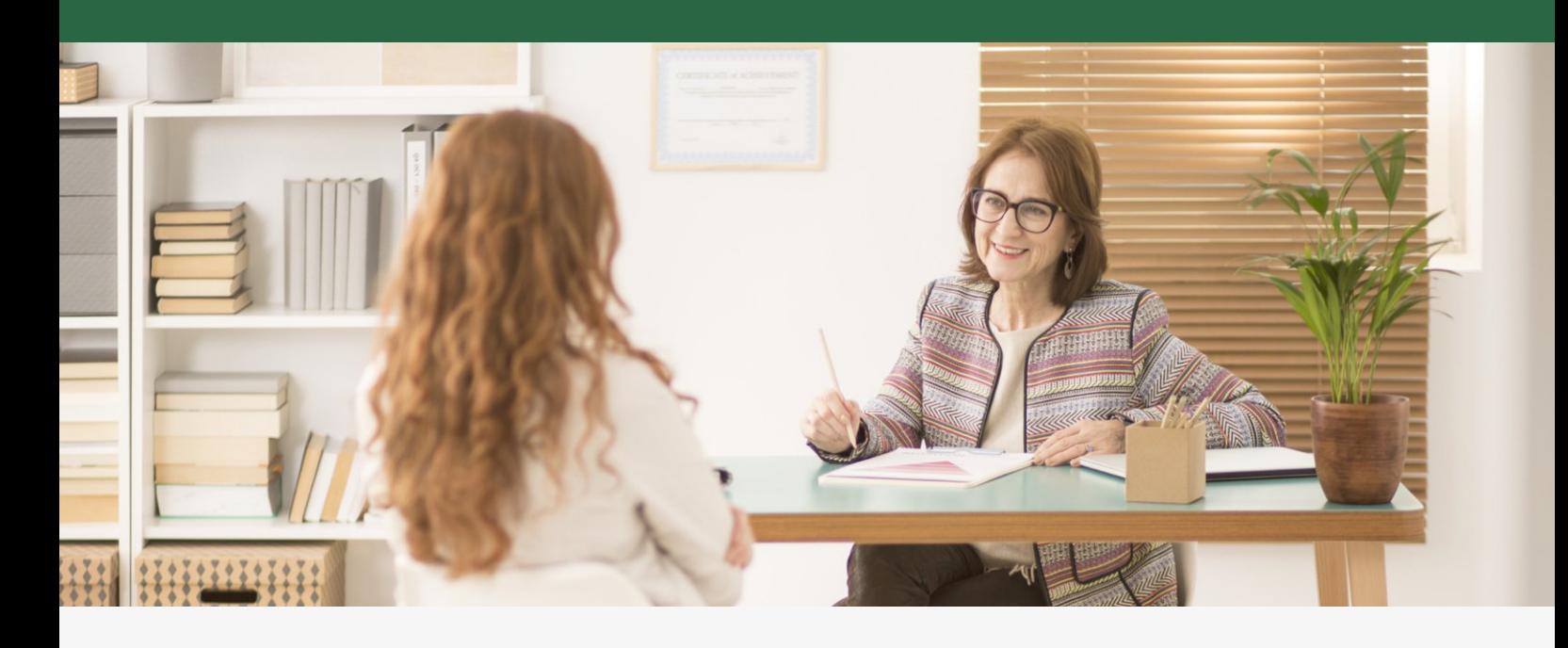

# Die IT-Lösung für Ihr Betriebliches Eingliederungsmanagement

# **Rechtssicheres BEM gemäß §167 Sozialgesetzbuch IX**

Die digitale BEM-Akte ist der geschützte Ort für die lückenlose und revisionssichere Dokumentation des gesamten BEM-Verfahrens.

# **Optimale Unterstützung der BEM-Beauftragten**

Der große Funktionsumfang unterstützt bei jedem einzelnen Schritt im BEM-Prozess und schafft mehr Freiräume für das Wesentliche.

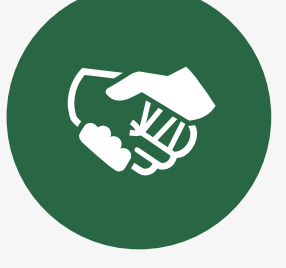

# **Umfangreiches Reporting und flexible Auswertungen**

Standardauswertungen und spezifisch angepasste Reports liefern wertvolle Daten für die Koordination, Evaluation und Optimierung des BEM.

# **Vielfach bewährtes und eingesetztes IT-System**

Bereits heute ist das BEM-ExpertenSystem vielfach bei Unternehmen und Konzernen mit bis zu 180.000 Mitarbeitern im Einsatz.

# BEM mit (Experten-)System

Das BEM-ExpertenSystem unterstützt Sie bei jedem Schritt im BEM-Prozess.

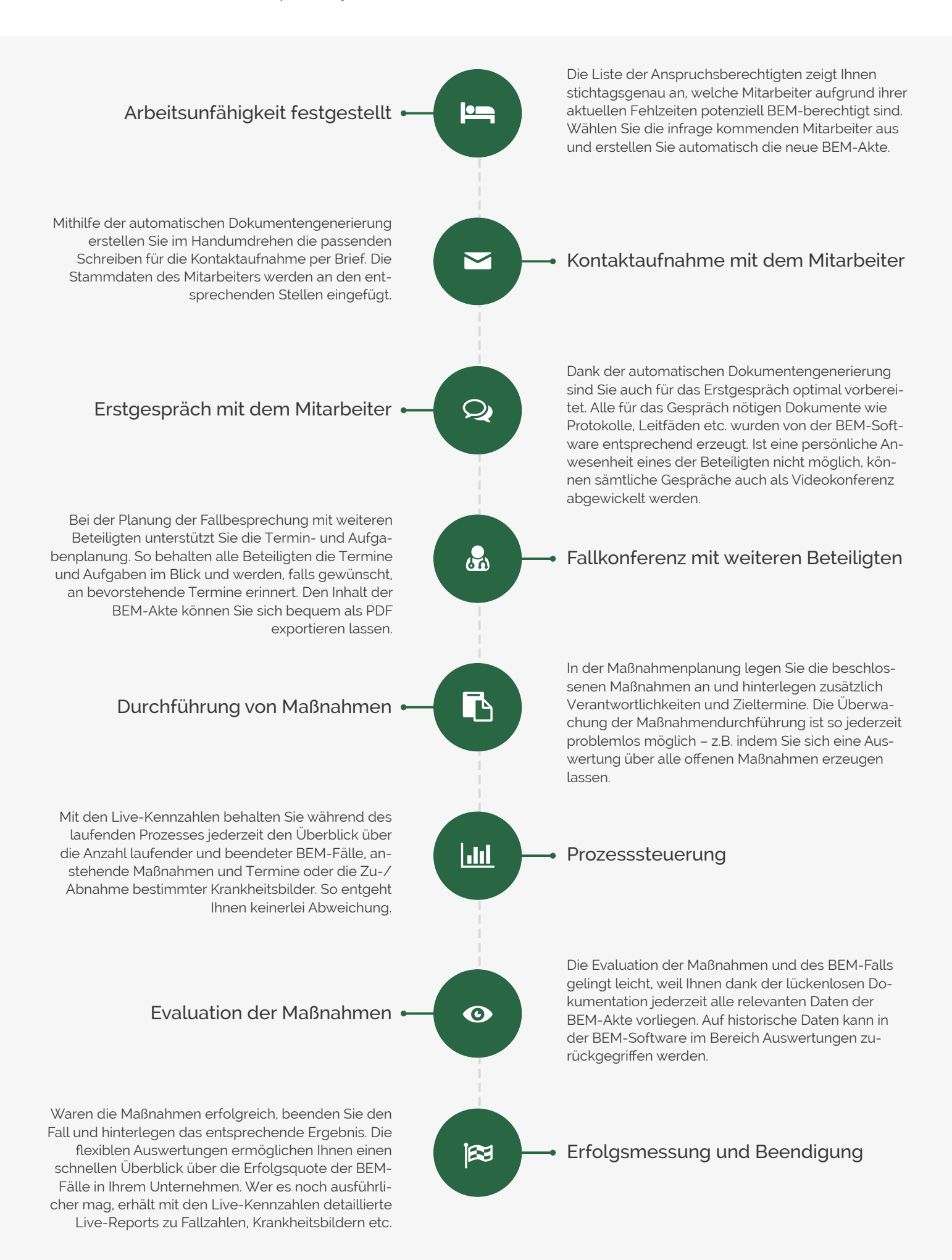

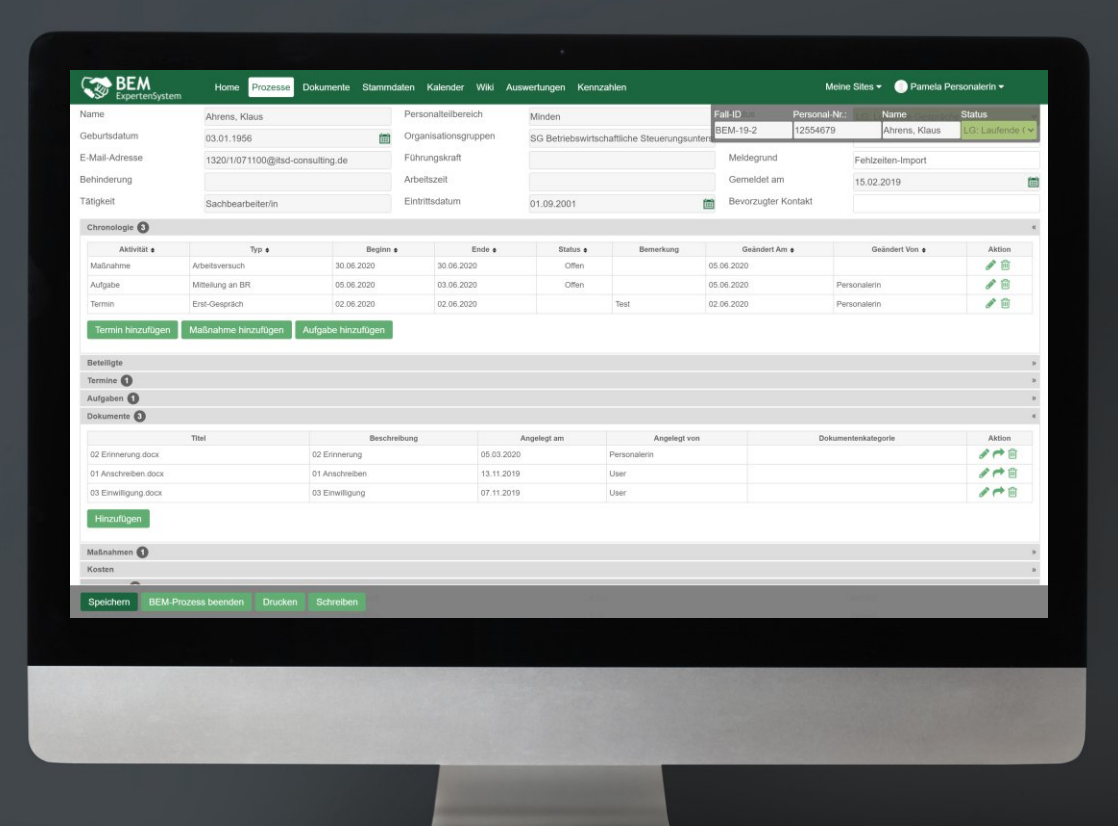

# 

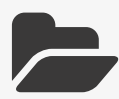

Die **digitale BEM-Akte** ist der sichere Ort für die lückenlose Dokumentation des BEM-Verfahrens.

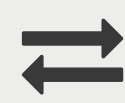

Dank der **Anbindung** an Ihr **HR-System** werden **BEM-Anspruchsberechtigte** automatisch tagesaktuell ermittelt.

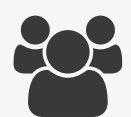

Einfacher **Zugriff** für alle Beteiligten dank separater Rollen und Rechte für Integrationsteam, Betriebsrat, SBV etc.

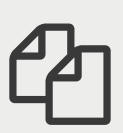

**Schreiben, Formulare** und **Gesprächsprotokolle** werden auf Knopfdruck unternehmenskonform erzeugt.

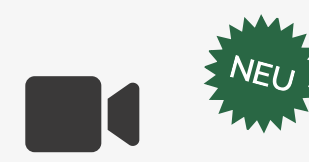

Mit dem integrierten **Videokonferenzsystem** führen Sie BEM-Gespräche **standortunabhängig** und **DSGVO-konform**.

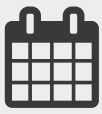

Planen von **Terminen, Maßnahmen** und **Aufgaben** auf Wunsch mit automatischer **Outlook-Synchronisation.**

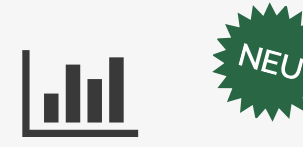

Maßgeschneiderte **Reports** und **Live-Kennzahlen** erleichtern die Evaluation und Optimierung Ihres BEM-Verfahrens.

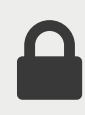

**Hosting mit Verschlüsselung** auf Ihren eigenen Servern oder in unserem **BSI-zertifizierten Rechenzentrum** (SaaS).

# +49572228899-0 hr@itsd-consulting.de

Wir stellen Ihnen das BEM-ExpertenSystem gerne in einer **Livepräsentation** oder bei Ihnen **vor Ort** näher vor.

# Funktionsliste BEM-ExpertenSystem

# Die umfangreichen Funktionen des BEM-ExpertenSystems auf einen Blick.

### **Pflege der BEM-Akte**

#### $\vee$  Termine

Weitreichende Terminfunktionen mit übersichtlicher Darstellung aller Termine. Ermöglicht auch Termine mit mehreren Beteiligten.

# Maßnahmen

Speicherung der geplanten Maßnahmen mit Angabe von Verantwortlichen, Zielterminen und aktuellem Status zur Maßnahmenüberwachung.

#### $\vee$  Aufgaben

Funktion zur Aufgabenplanung mit aktivierbarer Erinnerungsfunktion und übersichtlicher Darstellung aller Aufgaben.

 $\vee$  Kosten

Erfassung von Kosten (z.B. für einzelne Maßnahmen) und Kostenträger, sowie Leistungszeiträumen.

#### Notizen

Sichere Speicherung aller zusätzlichen Informationen in der BEM-Akte.

#### Dokumente

Hochladen und Verwalten der erzeugten Schreiben und zusätzlicher Dateianhänge.

#### $\vee$  Krankheitsbilder

Speicherung der Krankheitsbilder (z.B. Skeletterkrankungen, Herz-/Kreislauferkrankungen) als Basis für weitere – BEM unabhängige – BGM-Maßnahmen.

#### E-Mails

Sichere Dokumentation der E-Mail Kommunikation zwischen BEM-Berater und Mitarbeiter in der BEM-Akte.

## Erfassung von Arbeitszeit

Nicht nur externe BEM-Berater müssen oft Rechenschaft über den entstandenen Aufwand ablegen. Die erfassten Zeiten können dank entsprechender Auswertungen auch für die einfache Rechnungserstellung genutzt werden.

# **Schreiben und Dokumente**

### <sup>9</sup> Standardschreiben

Anschreiben, Erinnerung, Einwilligungserklärung, Schweigepflichtsentbindung, Abschlussdokumentation u.v.m.

## Anpassbares Layout

Das Layout der Schreiben kann der Anwender eigenständig in Word ändern – ähnlich einer Serienbrief-Vorlage.

# Individuelle Schreiben

Neben den Standardschreiben können wir für Sie weitere Schreiben umsetzen und zur Verfügung stellen.

#### ↓ MS Word-Integration

Schreiben können direkt zur Bearbeitung in MS Word geöffnet werden. Jede Änderung wird ohne manuelles hochladen im System gespeichert.

# **Flexible Oberflächen**

# Look and Feel

Das Layout der Oberfläche kann einfach angepasst werden. Wenn gewünscht passen wir es an Ihr Corporate Design an.

- Liste der BEM-Fälle / der Anspruchsberechtigten
- Sie definieren, welche Spalten Sie in den einzelnen Listen sehen Ansicht BEM-Akte
- Definieren Sie selbst, welche Stammdaten in der BEM-Akte sichtbar sein sollen. ◆ Dropdowns / Auswahlboxen
- Jede Auswahlbox im System, egal ob Typen von Maßnahmen, Krankheitsbilder, Kosten etc. können Sie selber ändern und anpassen.
- Prozessablauf

Passen Sie die Standard-Prozessschritte gemäß Ihren Anforderungen an.

#### **Hosting / IT-Integration**

- Windows Datei-Explorer Integration
- Sie können auf Dokumente direkt im Datei-Explorer zugreifen, diese ändern oder an BEM-Fälle anhängen, ohne den Browser zu verwenden.

#### Externes Hosting (SaaS)

Auf Wunsch betreiben wir das System für Sie in einem BSI zertifizierten Rechenzentrum in Deutschland.

LDAP / Active Directory / Single Sign-on (SSO) Anbindung an ein bestehendes LDAP (z.B. Microsoft Active Directory) oder

SSO-System (z.B. CA Siteminder, SAML, OpenID etc.

# **Anlage von BEM-Fällen**

Automatische Ermittlung von BEM-Fällen Anhand der importierten Fehlzeiten ermittelt das System automatisch die BEM-

# Anspruchsberechtigten.

Anlage von Selbstmeldern Mithilfe der Suche über alle Mitarbeiter können Sie auch für Selbstmelder einen BEM-Prozess starten, ohne die Stammdaten übertragen zu müssen.

### ◆ Manuelles Anlegen

Alternativ geben Sie die Stammdaten manuell über Eingabemasken ein.

## **Automatische Importe (Import-Modul)**

- Automatischer Import der Mitarbeiter Stammdaten Mittels Auswertungen aus dem führenden Personalsystem (z.B. SAP, P&I Loga, etc.) importiert das System vollautomatisch die Stammdaten der Mitarbeiter.
- Automatischer Import der Fehlzeiten Alle BEM-relevanten Fehlzeiten werden aus dem Zeiterfassungssystem importiert und automatisch nächtlich verarbeitet und ausgewertet.

#### **Rollen-/Rechtekonfiguration (Rollen-/Teams-Modul)**

- Individuelle Rollen-/Rechtekonfiguration Wir stimmen mit Ihnen eine auf Sie individuell zugeschnittene Konfiguration von Rollen und Rechten ab und richten sie im System ein.
- Teams mit eingeschränktem Zugriff Sie können Teams (Personengruppen) definieren und diesen einen einge-schränkten Zugriff auf das System erlauben (z.B. darf nur Mitarbeiter sehen, die im Standort "Minden" tätig sind – aber nur bis Leitungsebene E2).
- Führungskräfte mit eingeschränktem Zugriff

Führungskräfte können nur bei Ihren unterstellten Mitarbeiter sehen, welche unternehmerischen Maßnahmen (nicht die persönlichen) geplant sind. Sie sehen keine Gesprächsprotokolle etc.

Berechtigungen pro Beteiligtem Der Zugriffsrechte können für jeden BEM-Fall individuell pro Beteiligten am BEM-Fall gesetzt werden.

#### **Individuelle Auswertungen und Reports (Report-Modul)**

- <sup>4</sup> Standardauswertungen
- Übersicht über BEM-Fälle, Kosten, Maßnahmen und Termine. Individuelle Auswertungen
- Wir unterstützen Sie bei der Definition einer individuellen Auswertung und implementieren diese für Ihr System.
- Geleistete Stunden pro Fall / Aktivität Auswertung der gebuchten Zeitaufwände in den einzelnen BEM-Fällen.

### **E-Mail- und Kalenderintegration (Outlook-Modul)**

Outlook-Kalendersynchronisation

Die umfangreiche Outlook-Kalendersynchronisation per EWS ermöglicht Ihnen die Verwaltung Ihres BEM-Kalenders direkt in Outlook. Änderungen werden in beide Richtungen automatisch synchronisiert.

**►** E-Mail-Integration Dank der E-Mail-Synchronisation per IMAP oder EWS werden E-Mails automa-tisch an die entsprechende BEM-Akte gehängt.

# **Live-Kennzahlen (Kennzahlen-Modul)**

Live-Dashboard mit aktuellen Charts und Grafiken Über 40 Charts zeigen den aktuellen Stand und liefern Zahlen über den Verlauf von gemeldeten BEM-Fällen, Maßnahmen, Terminen, Krankheitsbildern, Fehlzeiten und vielem mehr. So erkennen Sie Optimierungsmöglichkeiten und verschaffen sich einen Überblick über den Erfolg des BEM-Verfahrens

Filterfunktionen und Download-Option

Zahlreiche Filter ermöglichen die sekundenschnelle Ausgabe genau der Daten, die Sie in diesem Moment benötigen, sowie den Download als Excel oder CSV.

# **iPad-Integration (iPad-Modul)**

Digitales Unterschreiben

Unterschreiben Sie digital Dokumente (wie z.B. Gesprächsprotokolle) direkt nach dem Gespräch. Das aufwändige (und im Hinblick auf den Datenschutz problematische) Ausdrucken und Einscannen der Dokumente entfällt.

Synchronisation mit BEM-Akte

Alle Dokumente der BEM-Akte werden automatisch auch mit dem iPad syn-chronisiert und stehen so jederzeit zur Verfügung.

Offline Bearbeitung

Bearbeiten Sie die BEM-Dokumente offline auf dem iPad. Sobald wieder eine Netzwerkverbindung besteht, können die Dokumente synchronisiert werden.

# **Standortunabhängige BEM-Gespräche (Videokonferenz-Modul)**

#### DSGVO-konform

Das integrierte Videokonferenzsystem wird auf einem BSI-zertifizierten Server in Deutschland betrieben und erfüllt sämtliche Anforderungen der DSGVO. Mit individuellen Passwörtern lässt die Sicherheit sich zusätzlich erhöhen.

#### Browserbasiert

Für die Teilnahme an einem Online-Meeting ist keine lokale Installation nötig. Über eine iOS- oder Android-App ist die Nutzung auch über Smartphone oder Tablet möglich.

#### $\blacktriangleright$  Multifunktional

Ob ad hoc oder lange geplant, vom BEM-Gespräch bis zum Meeting mit bis zu<br>70 Personen: Das Videokonferenz-Modul passt sich Ihren individuellen Bedürf-<br>nissen an. Es ist mit gängigen Systemen wie Zoom, Microsoft Teams oder pe vergleichbar, verfügt über eine Outlook-Schnittstelle und ist nahezu unbegrenzt erweiterbar.

# **Das BEM-ExpertenSystem ist ein Produkt der ITSD Consulting GmbH.**

ITSD Consulting GmbH Herminenstr. 24 | 31675 Bückeburg Telefon: +49 5722 288 99-0 Telefax: +49 5722 288 99-99<br>E-Mail: hr@itsd-consulting. E-Mail: hr@itsd-consulting.de www.mybem.de

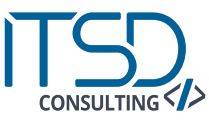